**Übersicht**

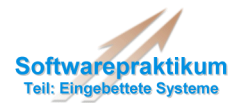

**Implementierung I**

**Struktur**

**Implementierung II**

**Verhalten(Zustandsautomaten)**

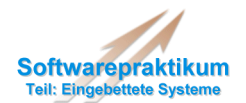

#### **Java-Klassenrahmen**

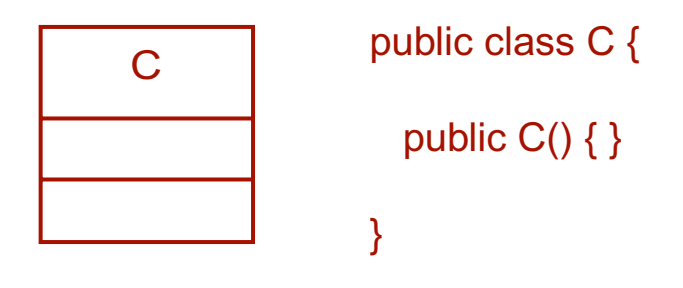

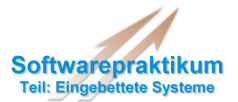

## **Aktive Klassen**

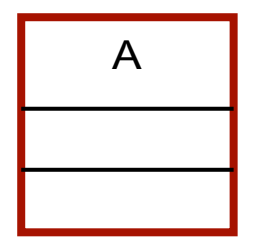

public class A implements Runnable {

public A() { }

public void run() { /\* ... \*/ } }

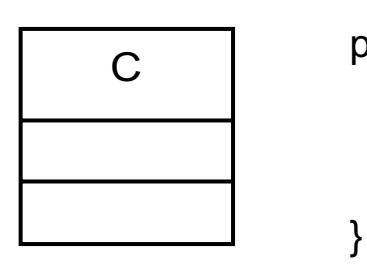

public class C {

public  $C()$  { }

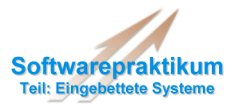

## **Relationen: Generalisierung**

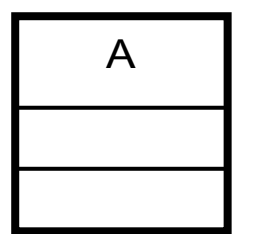

public class A implements Runnable {

public  $A() \{\}$ 

public void run() { /\* ... \*/ } }

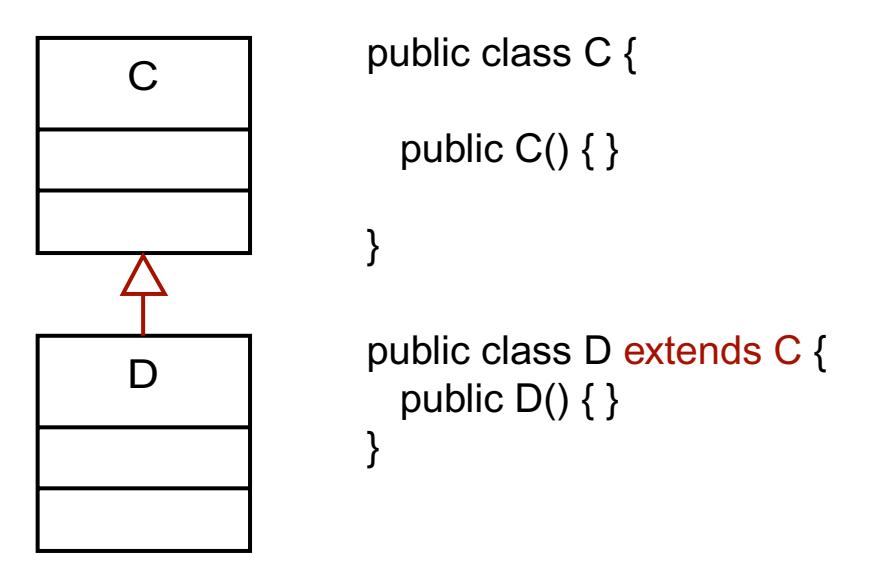

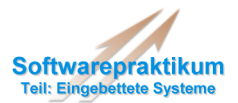

## **Relationen: Gerichtete Assoziation/Aggregation**

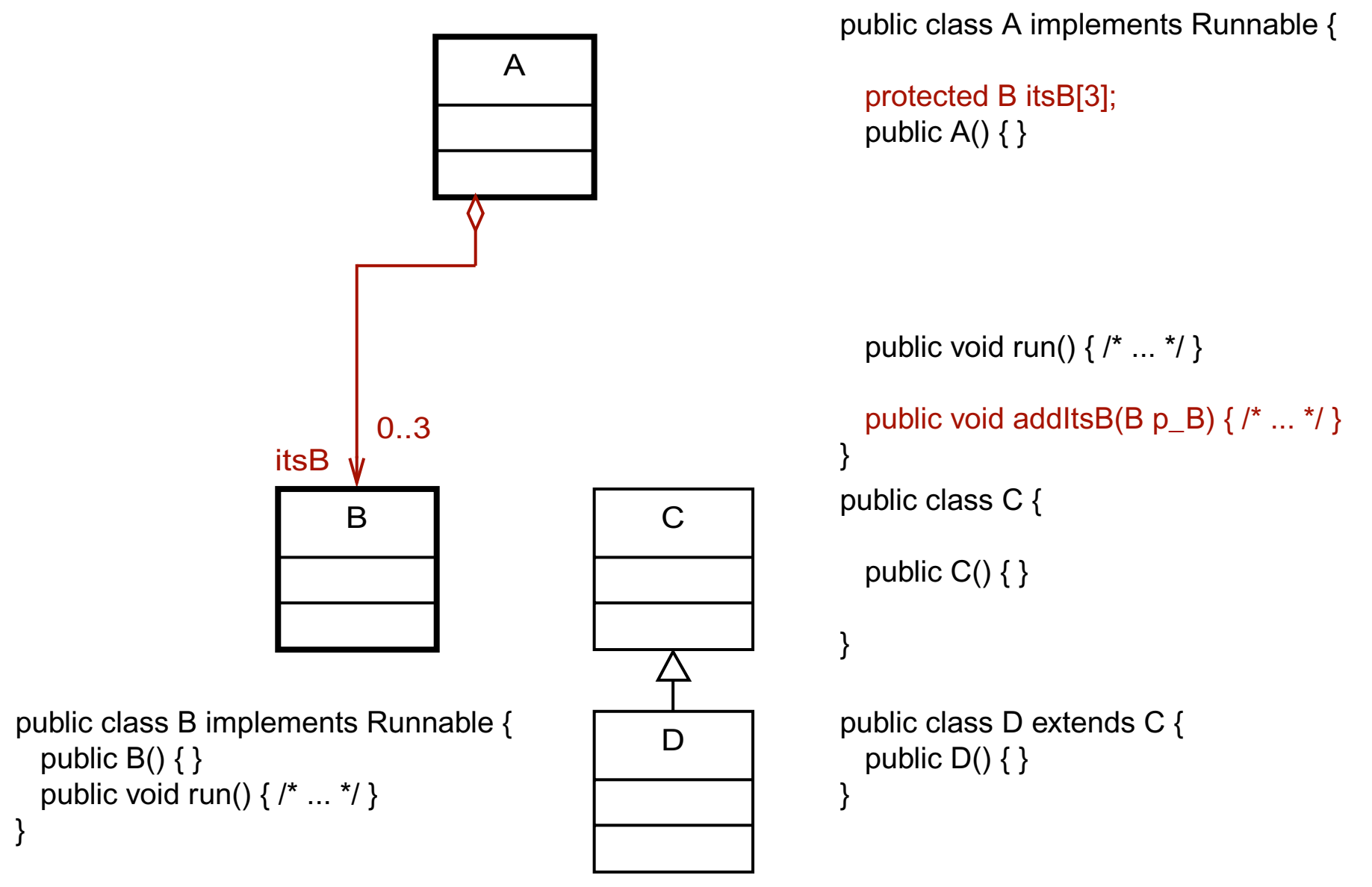

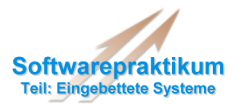

# **Relationen: Bidirektionale Assoziation/Aggregation**

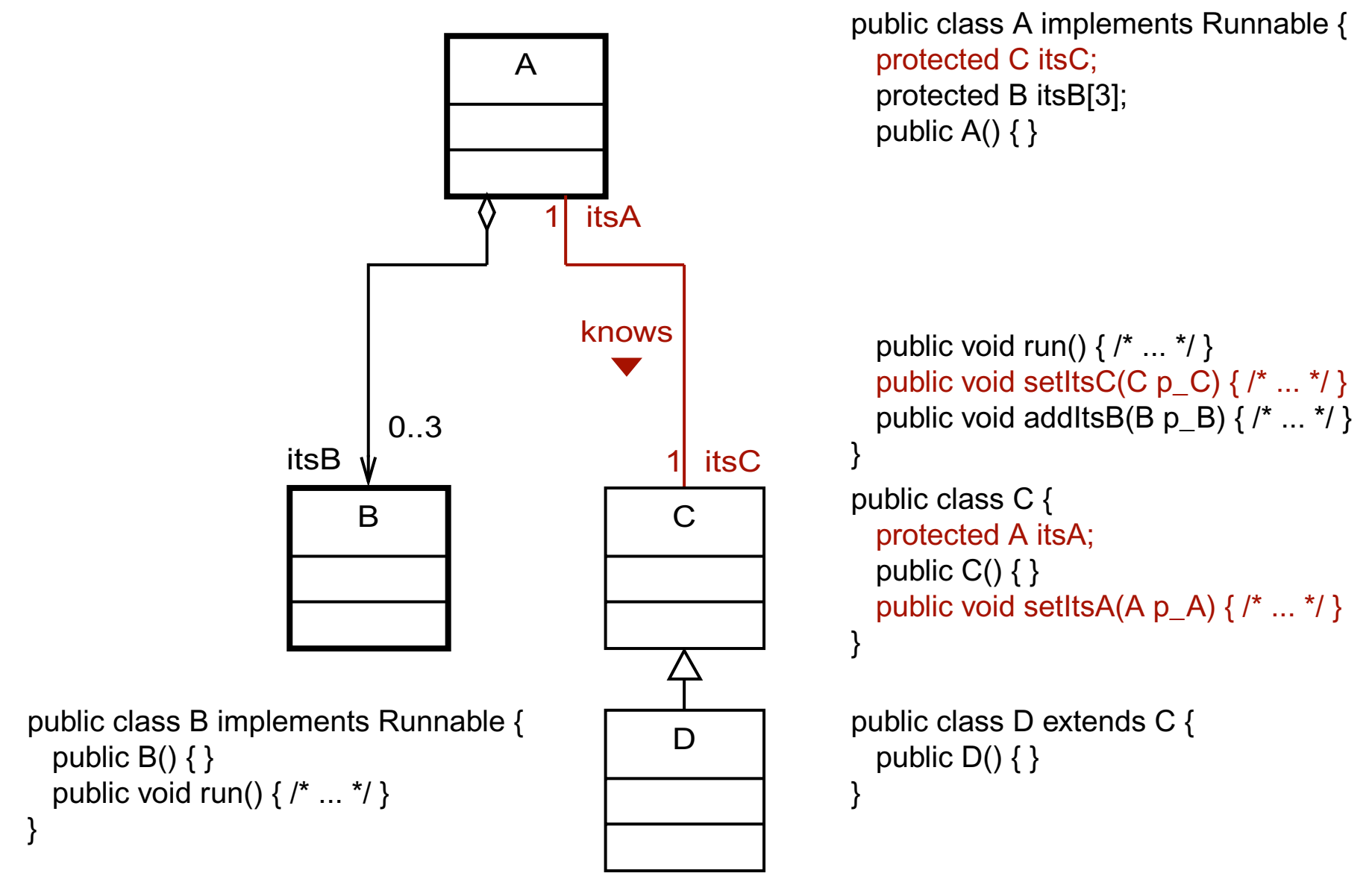

# **Implementierung I: Struktur**

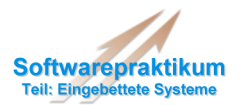

#### **Instanziierung**

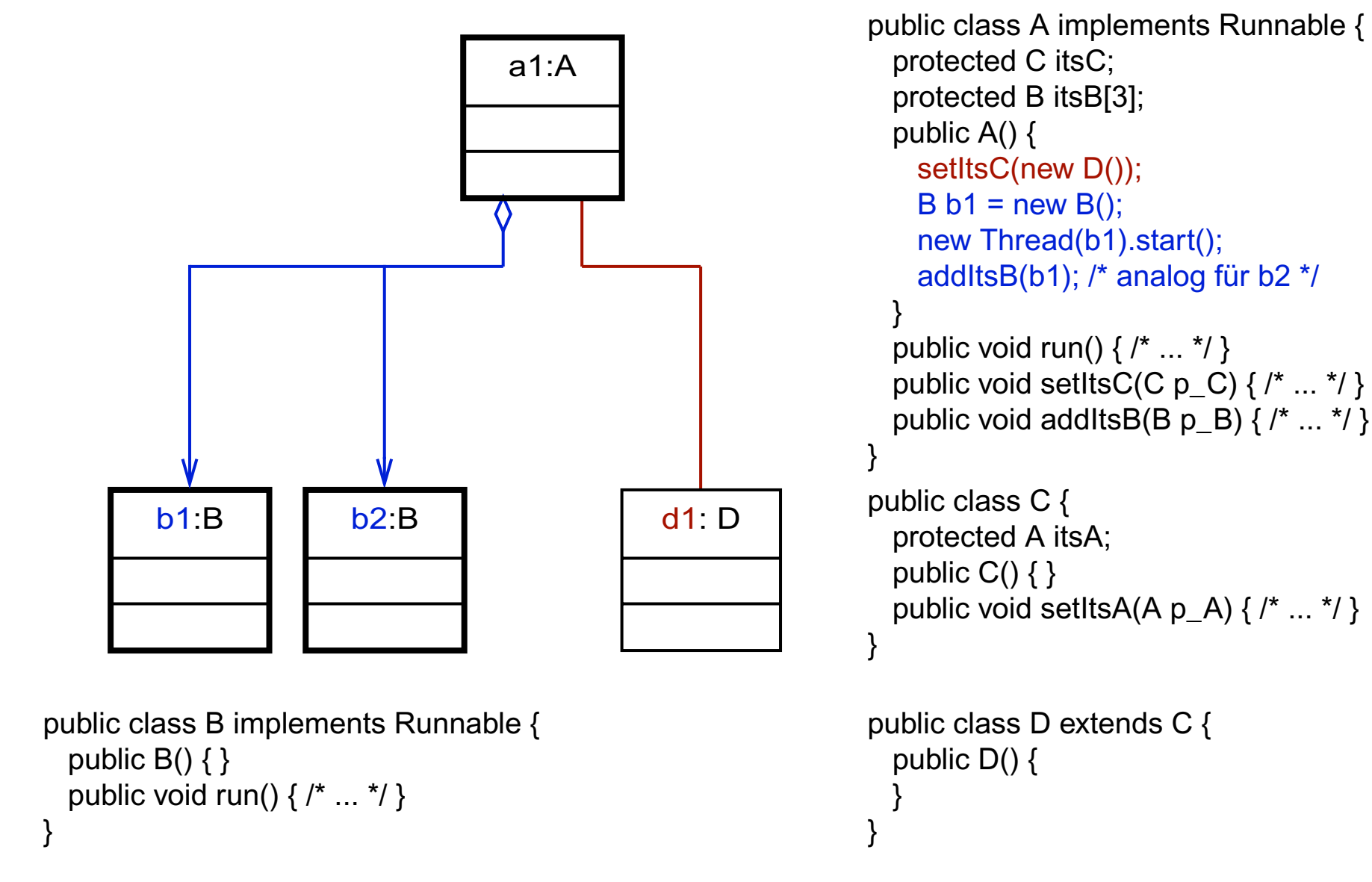

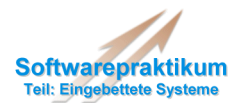

# **Aufgaben**

- Implementierung der **Java-Coderahmen** aus den **strukturellen UML-Diagrammen**
	- Abbildung der Relationen
	- Instanziierung der Klassen und Belegung der Relationen (wenn möglich)
	- Start der Threads (aktive Klassen)
- Dokumentation des Codes
	- Coding Standards beachten!

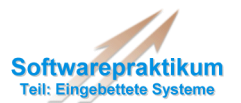

# **Transformation der Zustandsdiagramme in Java-Code**

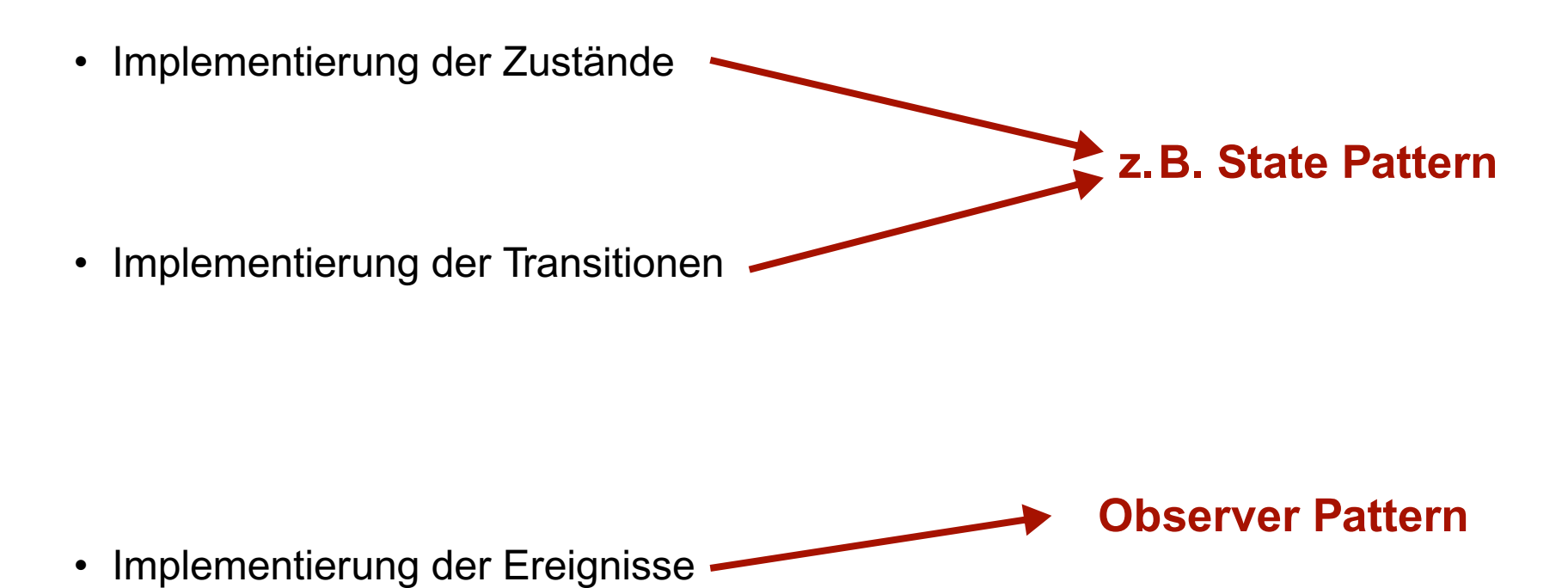

- 
- Implementierung der Timer

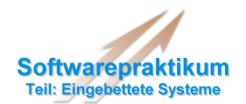

## **Event-Konzept von Java**

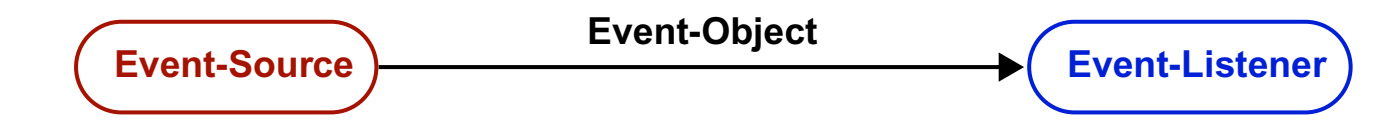

## **Grundlage: Observer Pattern**

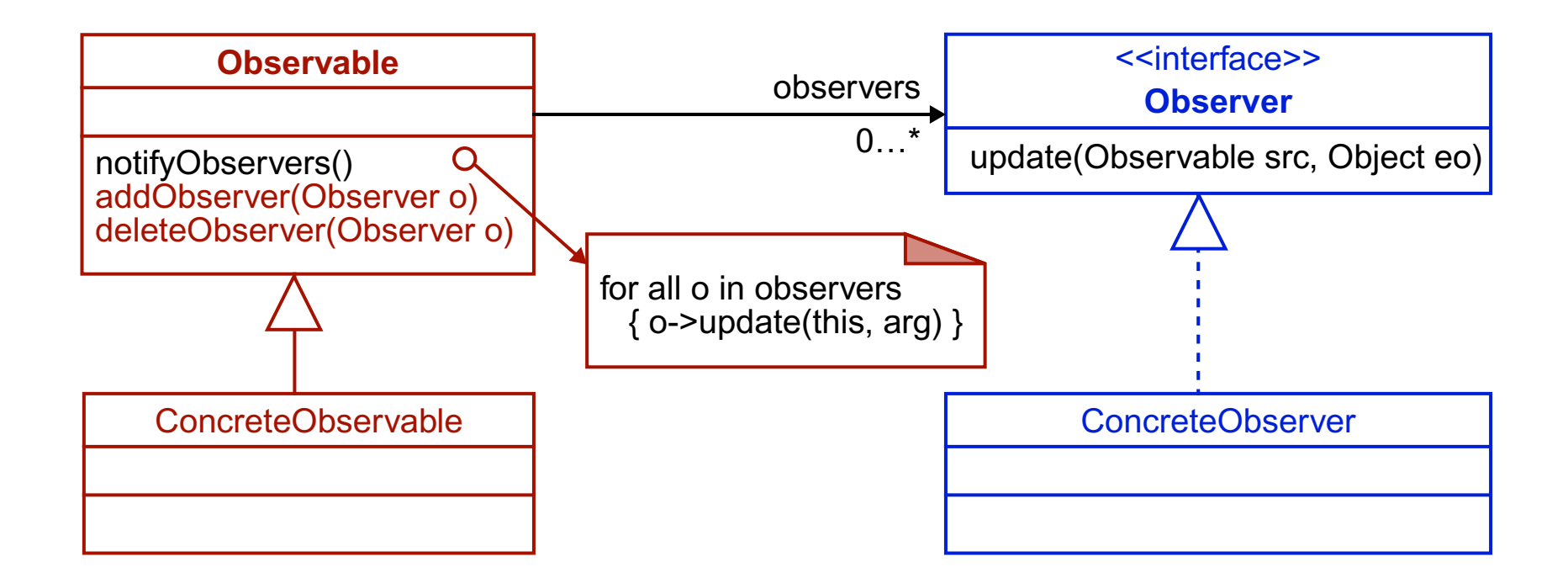

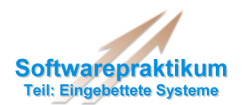

## **Ablauf**

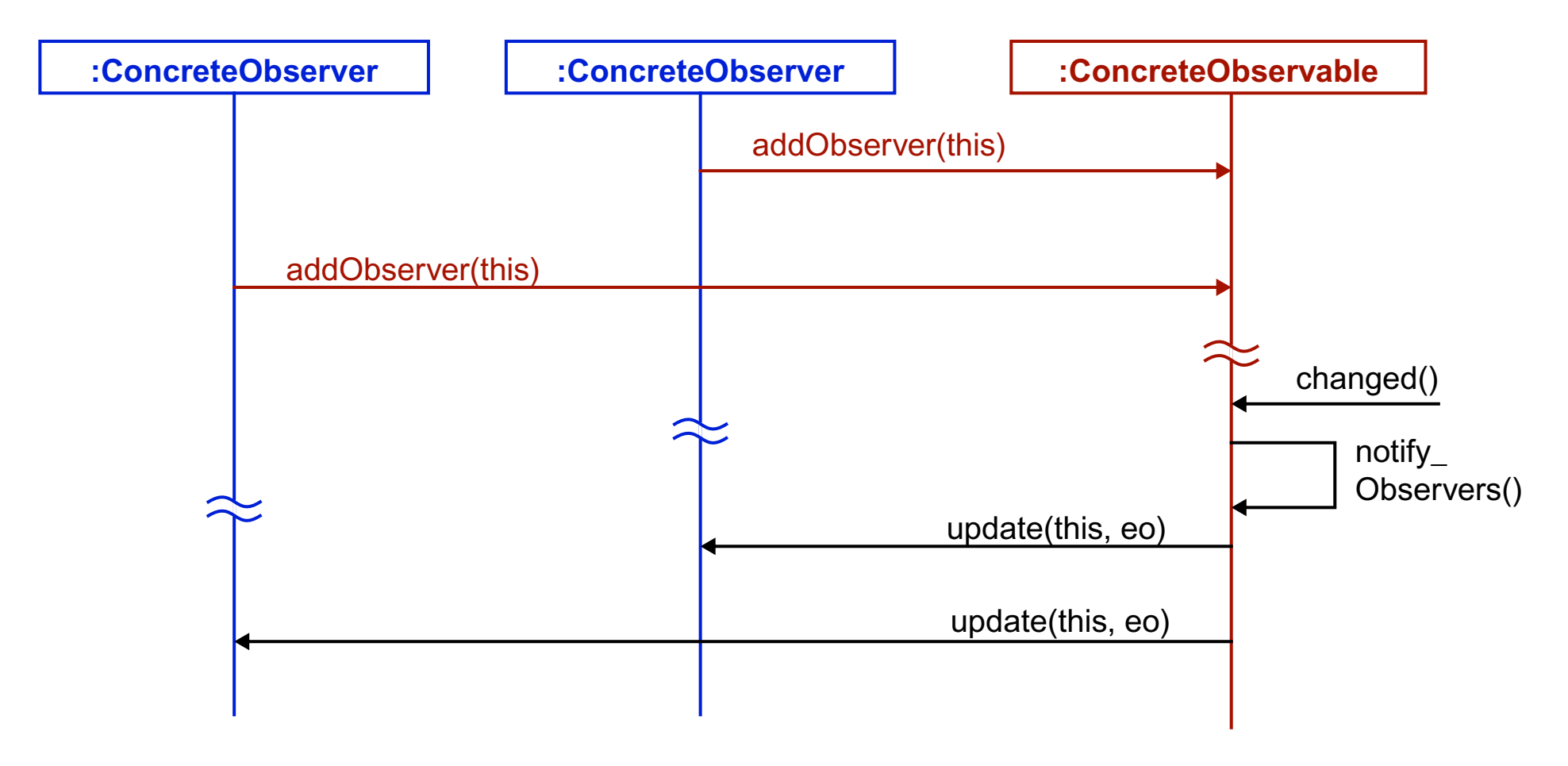

#### **in Java:**

 $\bullet$  addObserver()  $\Rightarrow$  add...Listener()

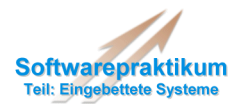

# **NamedEventObject**

• im **environment.event** Package (auf Praktikums-WWW-Seite)

- Oberklasse für alle im Praktikum verwendeten Events!– selbst eine Spezialisierung von **java.util.EventObject**
- besitzt zusätzlich zu Event-Source-Objekt auch "lesbaren" Name der Event-Source
	- auslesbar über **getName()**-Methode
	- Parameter für Konstruktor: **java.lang.Object source, java.lang.String name**

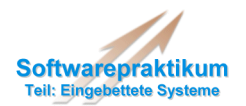

## **Existierende Event-Typen**

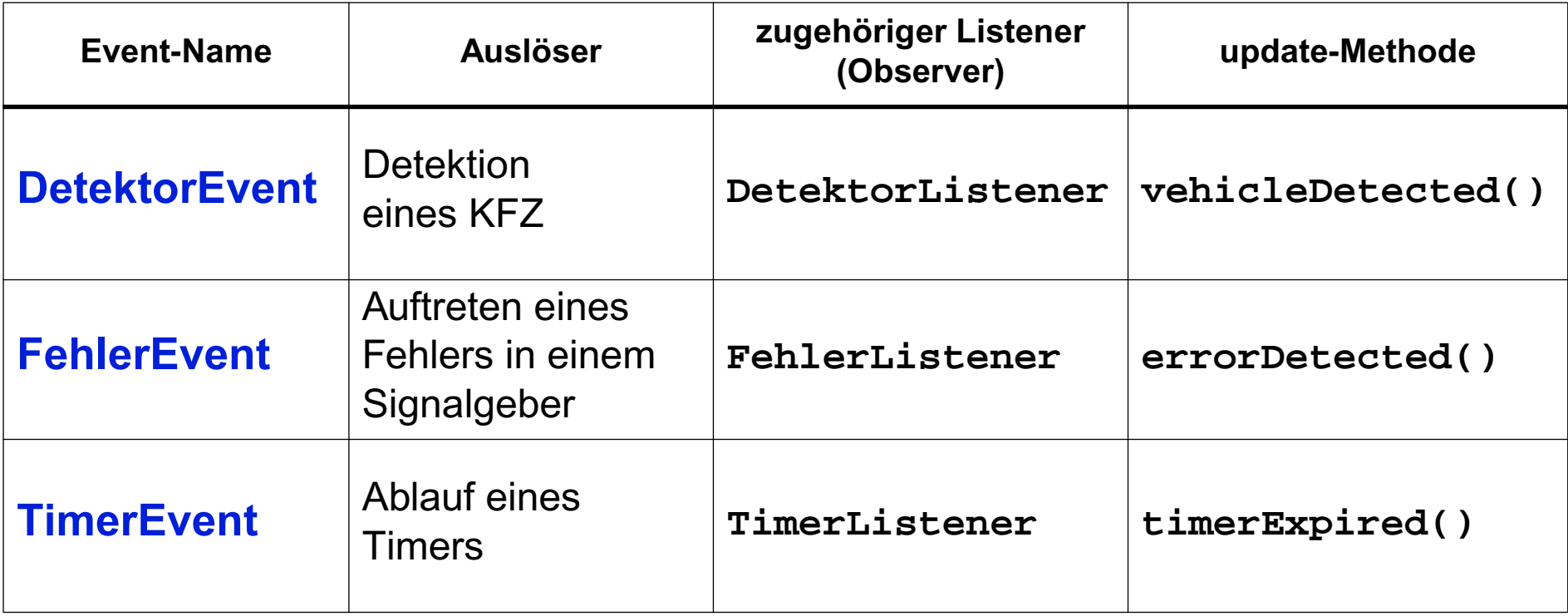

#### **Definition eigener Events:**

• Spezialisierung von **NamedEventObject**

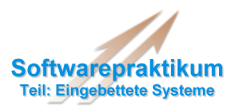

## **Timer**

- im **environment.timer** Package
- **javax.swing.Timer** und j**ava.util.Timer** liefern keine **NamedEventObjects**
- "Aufziehen" mit **setTimeout(t1)**
- "Abbrechen" (Cancel) mit **stopTimer()**

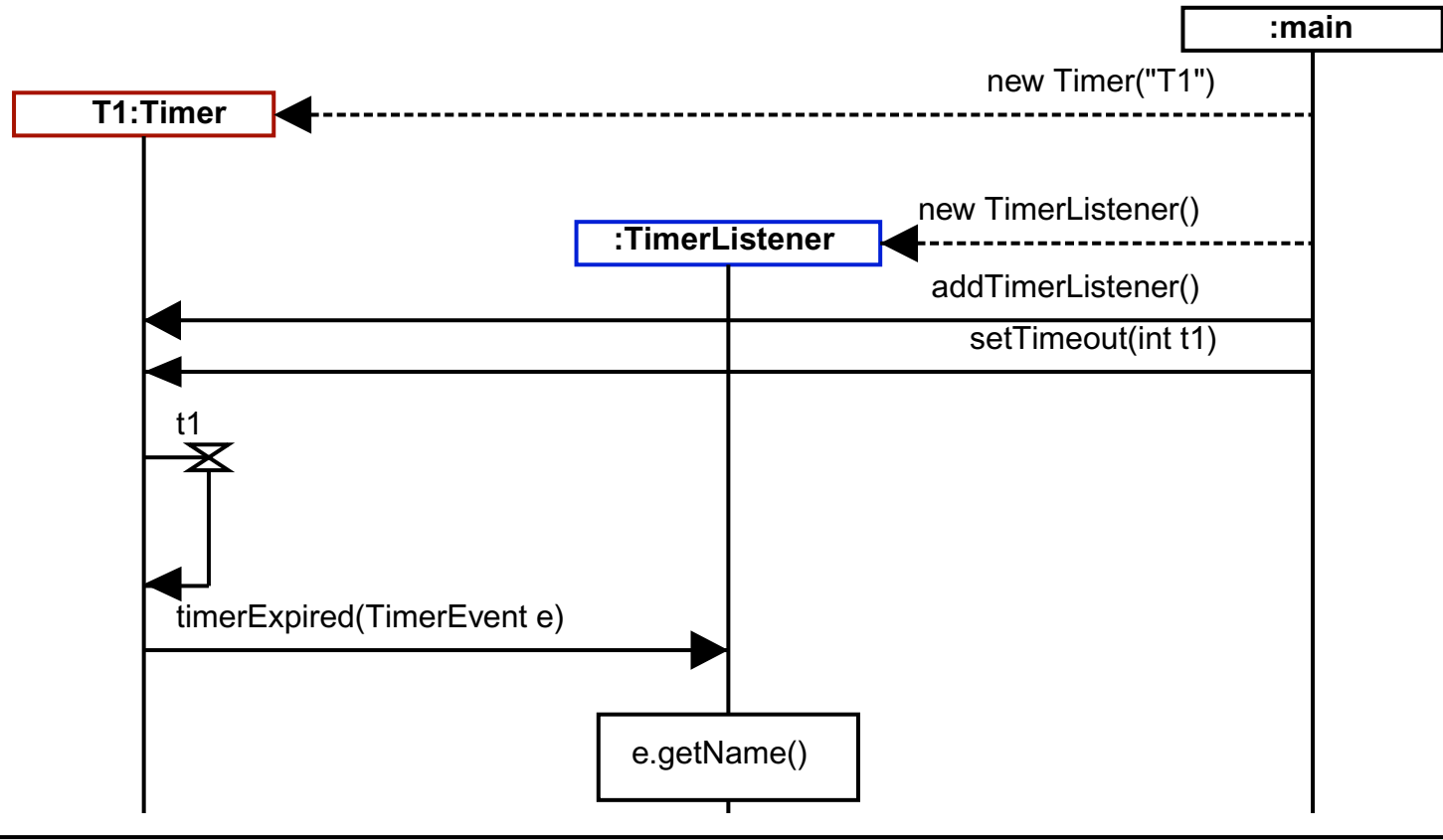

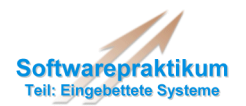

## **Realisierungsmöglichkeiten:**

#### **• Zustandsübergangstabellen**

- Vorteile: einheitlicher Code für alle Klassen, nur Tabelle ändert sich
- Nachteile: Aufstellen der Tabelle aufwändig (Zustandsexplosion bei parallelen Automaten)

#### **• logische Ausdrücke**

- Vorteile: äußerst kompakt, ideal für Hardwarerealisierung
- Nachteile: Minimierung der Zustandsübergangstabelle nötig, schlecht erweiterbar

#### **• Case-Anweisungen**

- Vorteile: geeignet für prozedurale Sprachen, relativ kompakt
- Nachteile: verschachtelte Case/If-Then-Konstrukte, unübersichtlich, schlecht erweiterbar

#### **• State-Pattern**

- Vorteile: geeignet für objektorientierte Sprachen, gut erweiterbar, übersichtlich, hohe Verfolgbarkeit von Zustandsdiagramm zu Code
- Nachteile: viele Klassen (Code) mit hoher Änhnlichkeit (Hilfe: Wiederverwendung!)

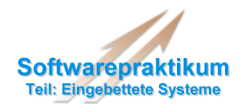

#### **State-Pattern: Zustand = Klasse**

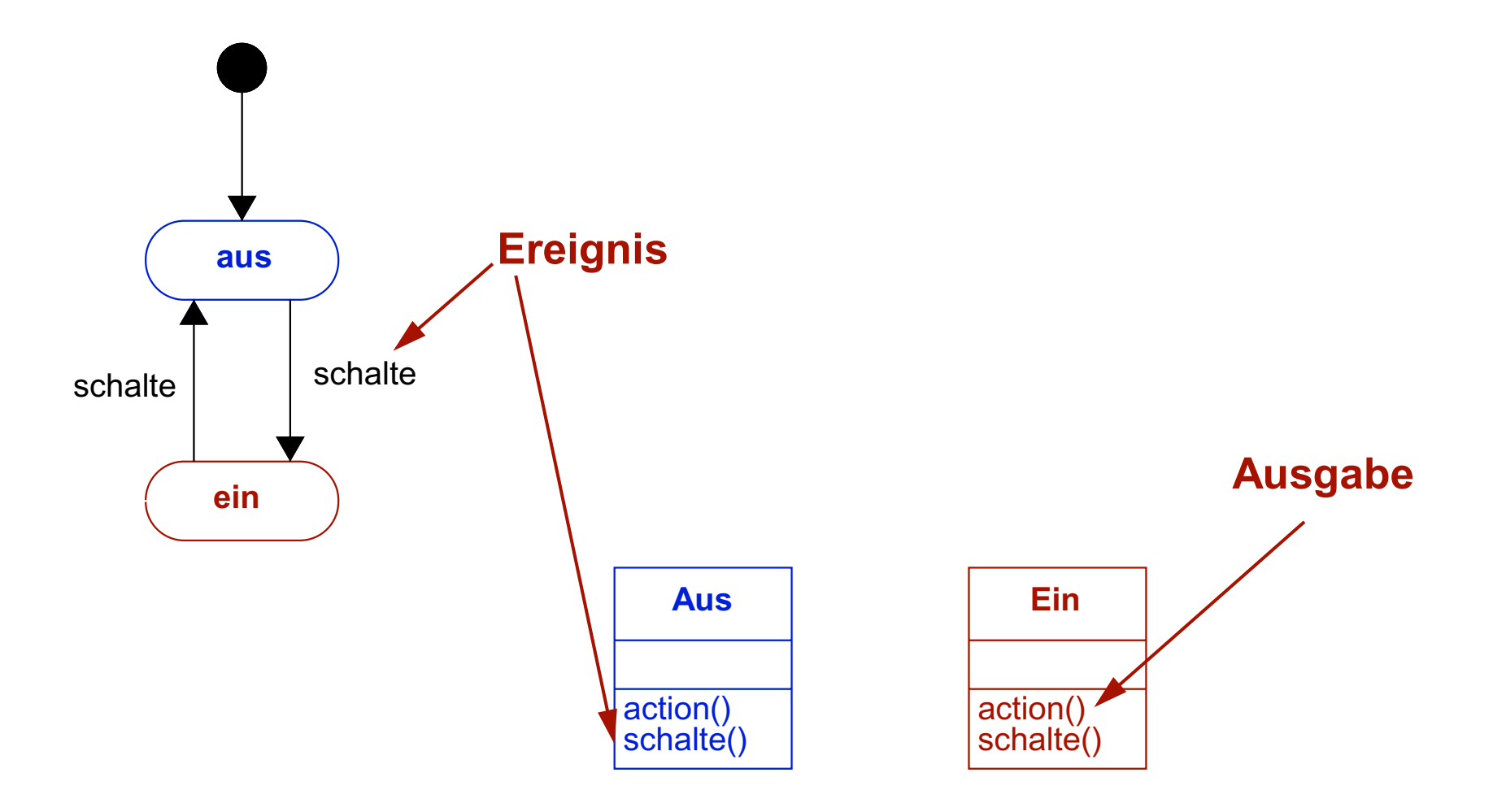

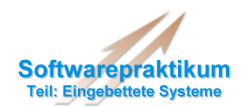

**State-Pattern: Verallgemeinerung**

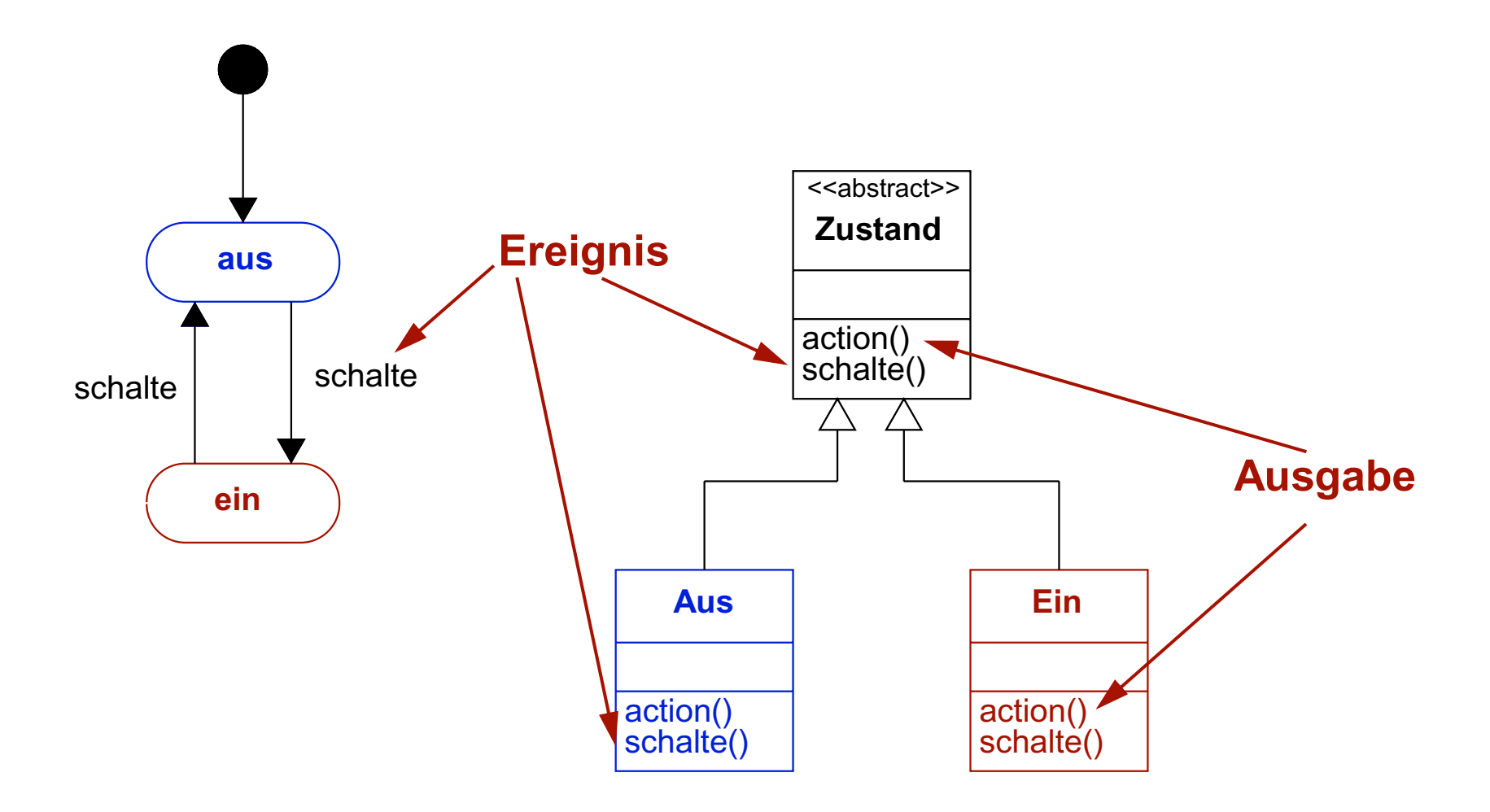

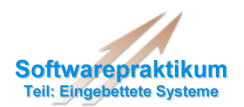

## **State-Pattern: "Aggregation" zur Automaten-Klasse**

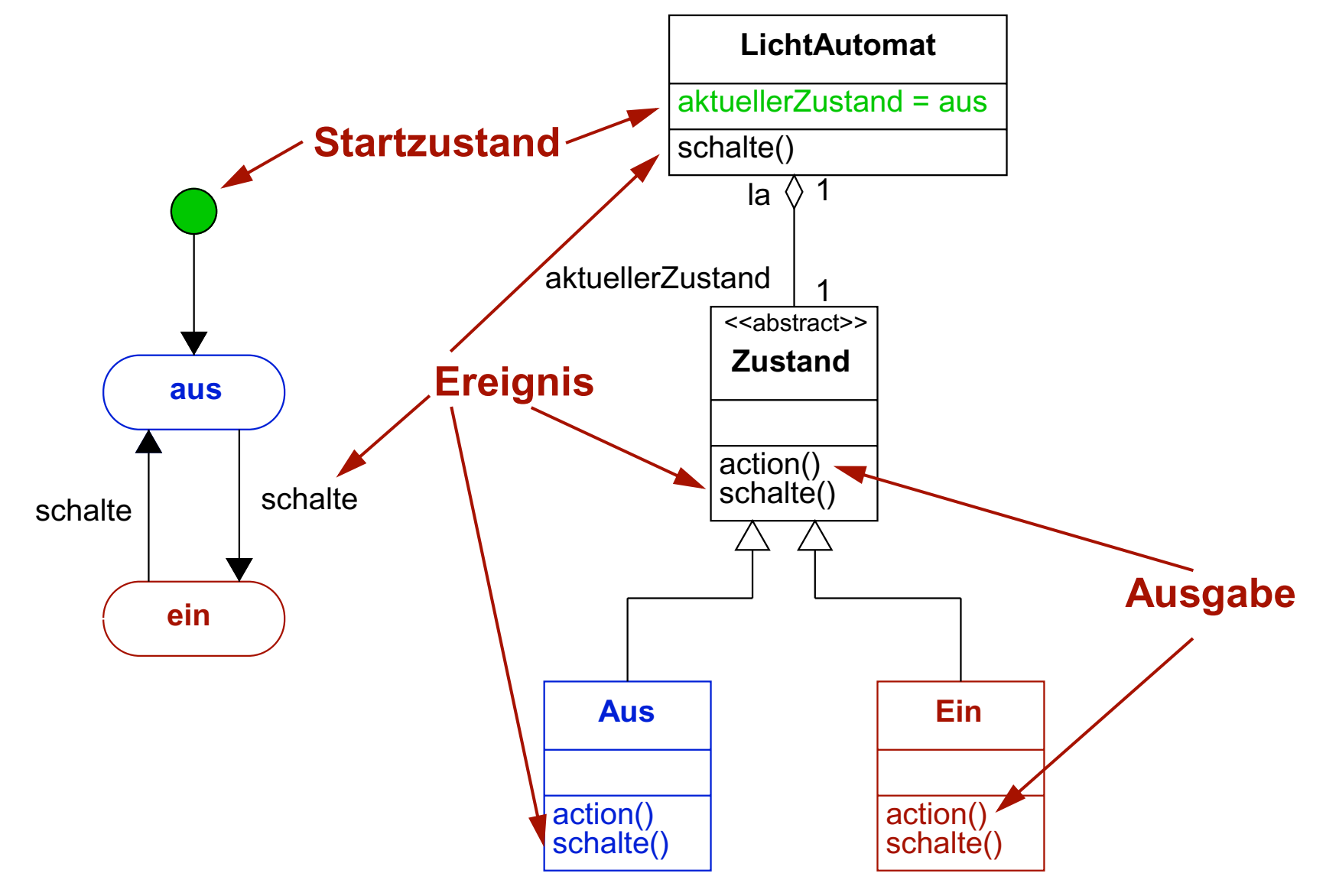

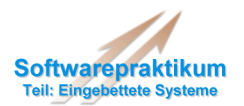

## **State-Pattern: Java-Code**

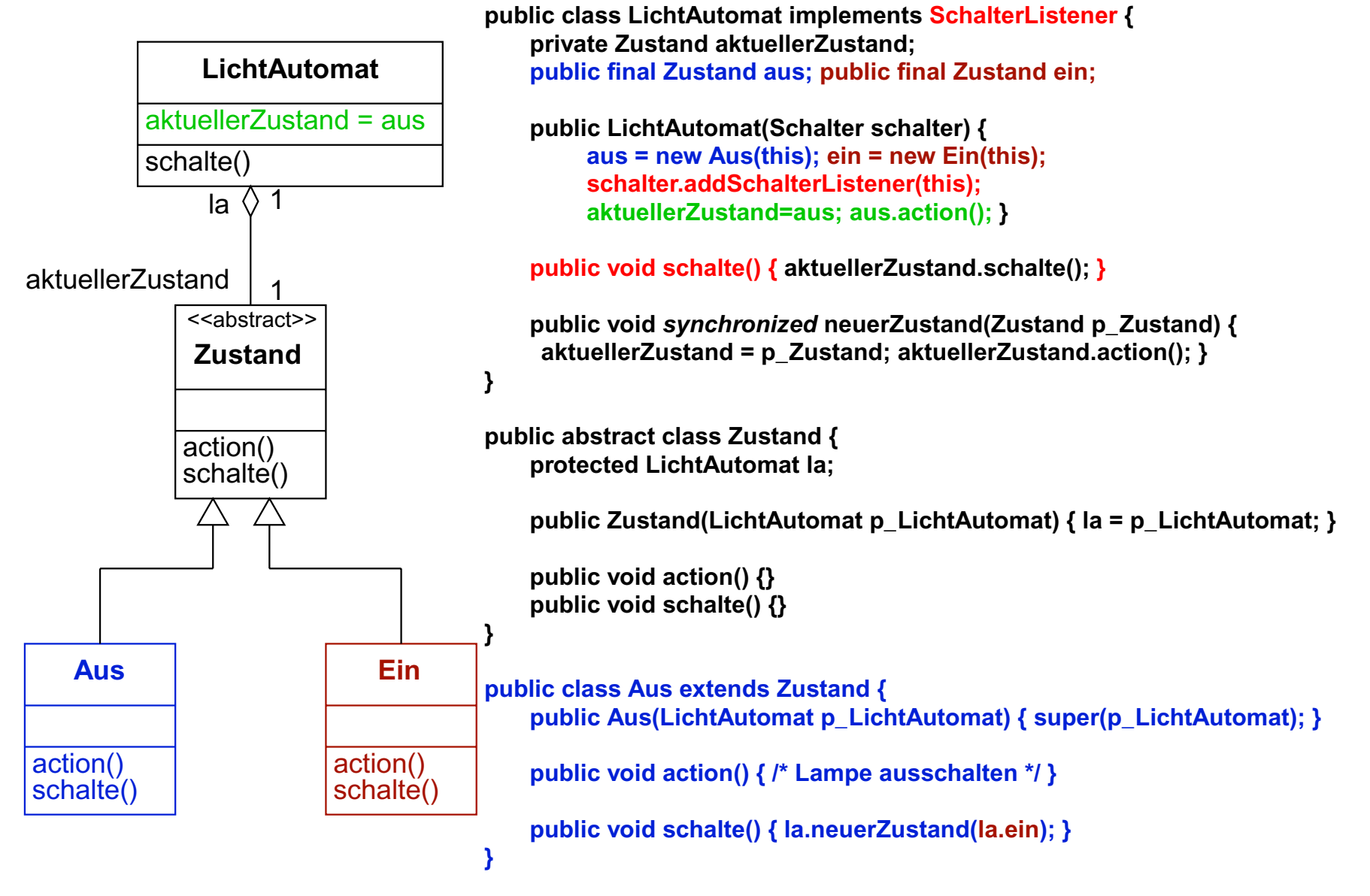

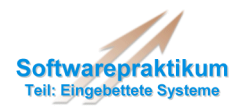

## **State-Pattern: Parallele Zustandsdiagramme**

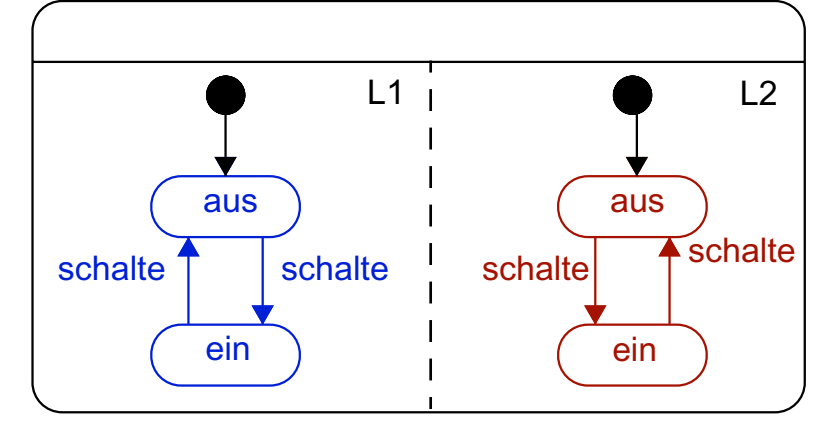

**public class LichtAutomat implements SchalterListener { private Zustand aktuellerZustandL1; private Zustand aktuellerZustand L2; // ...**

```
public synchronized neuerZustandL2(Zustand p_Zustand) {
         aktuellerZustandL2 = p_Zustand;
         aktuellerZustandL2.action();
         aktuellerZustandL1.check();
         aktuellerZustandL2.check();
     }
}
public class L2_Aus extends Zustand {
    // ...public void check() {
         // Prüfe Bedingungen und wechsle
         // dann evtl. den Zustand}
```
**}**

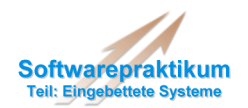

# **Aufgaben**

- Implementierung der *lokalen* **Zustandsdiagramme**
	- möglichst unter Verwendung des *State-Pattern*
	- Erweiterung auf kommunizierende Automaten i.d. nächsten Aufgabe
- Für den Test der Implementierung:
	- eigene Detektor- und Signalgeber-Klassen schreiben (als "*Ersatz*" für die späteren "echten" Klassen)
	- **RemoteException** von Detektor- und FehlerListener erst später wichtig
- Dokumentation des Codes
	- Bei Verwendung des State-Pattern: Verfolgbarkeit durch gleiche Benennung der Zustände und Ereignisse gewährleisten (dann geringerer Dokumentationsaufwand)
	- Coding Standards beachten!